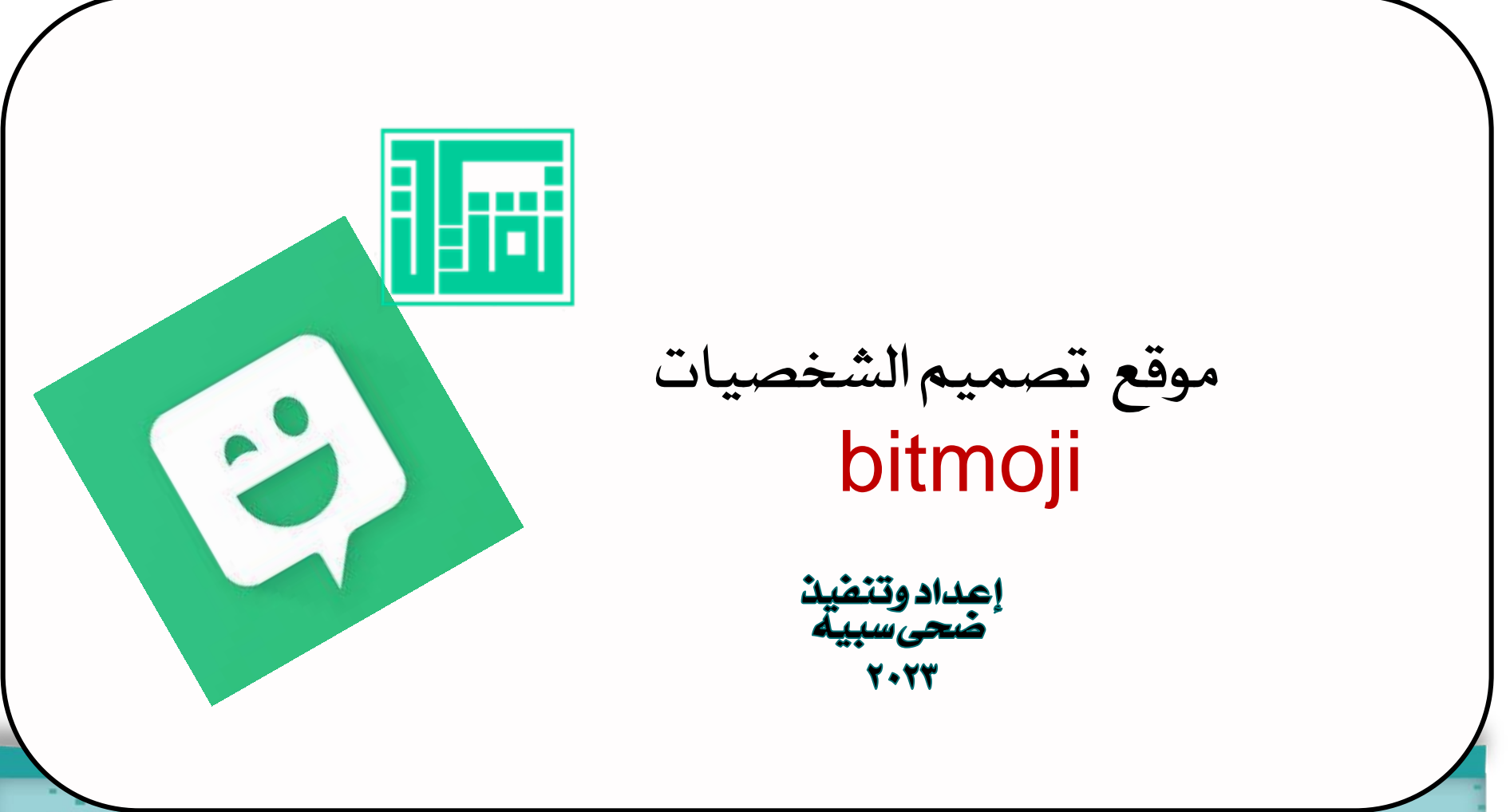

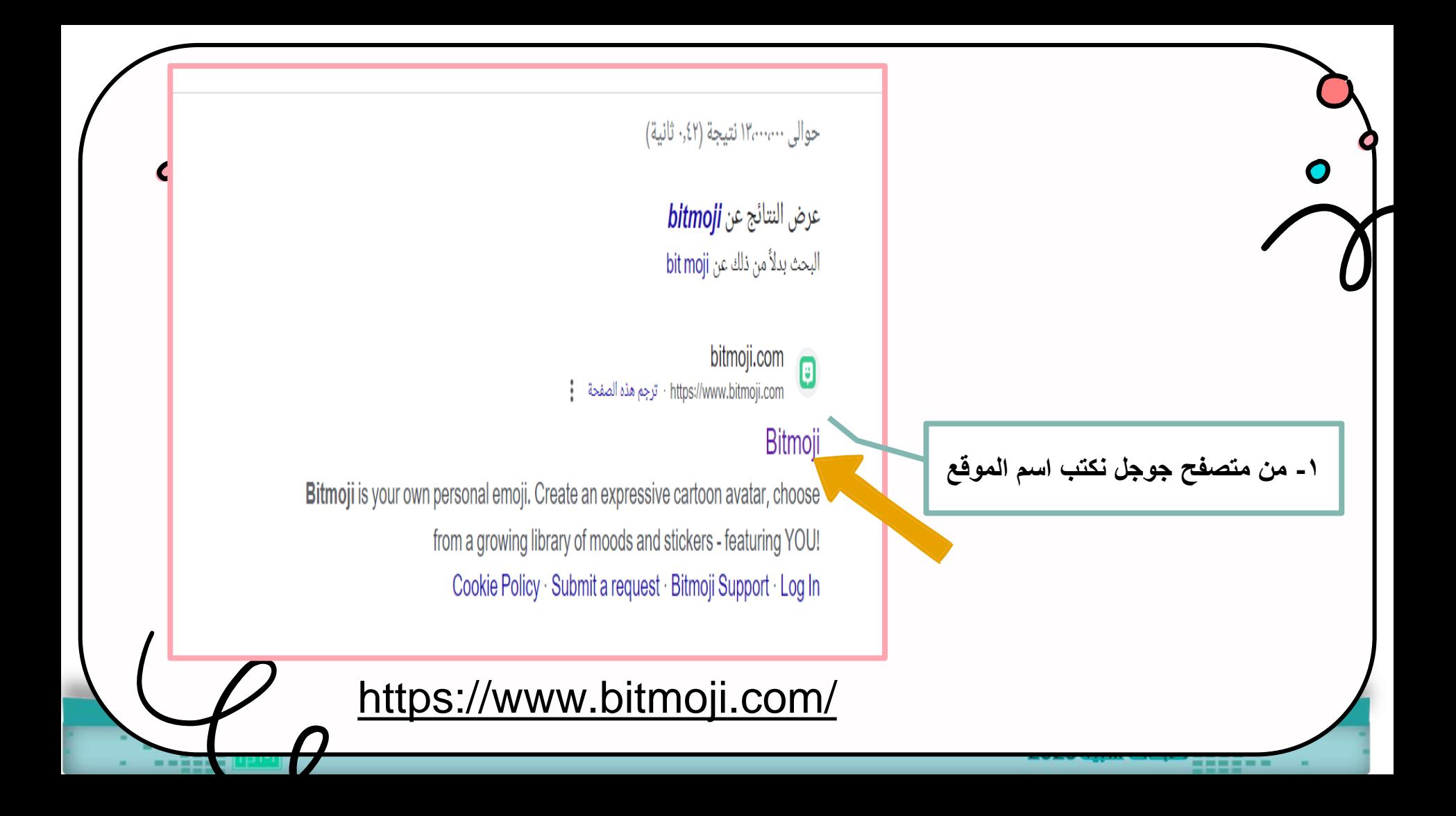

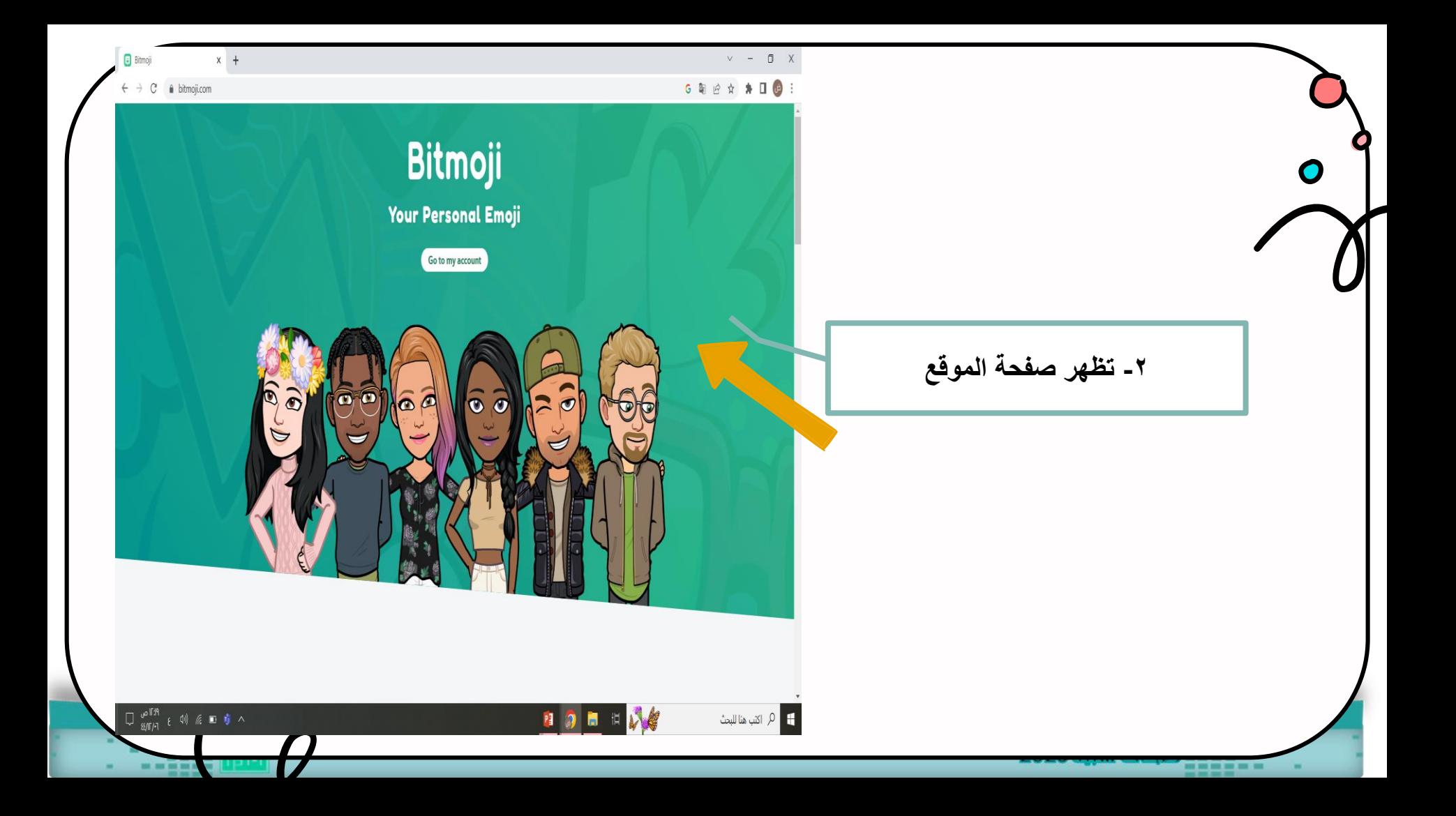

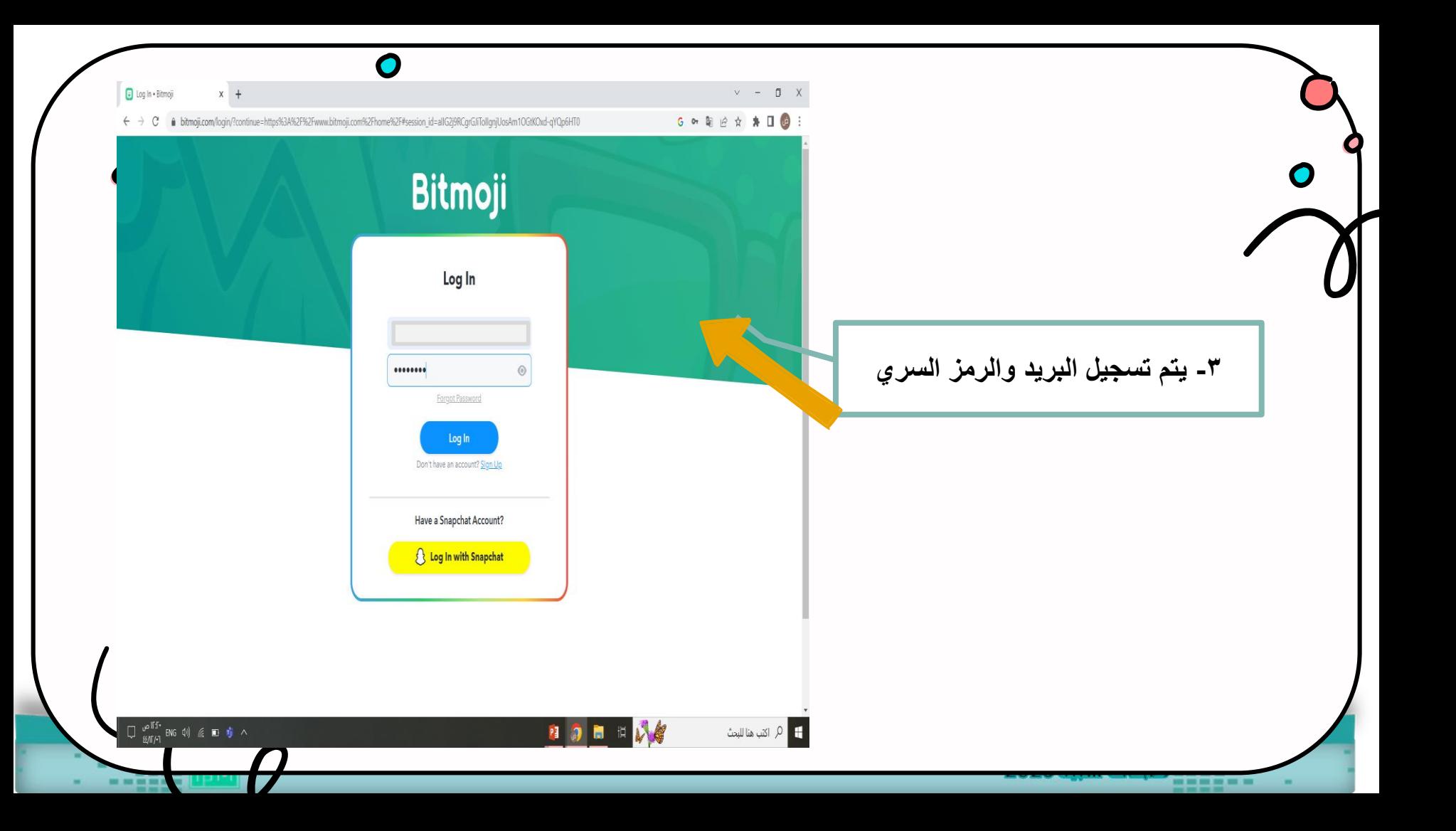

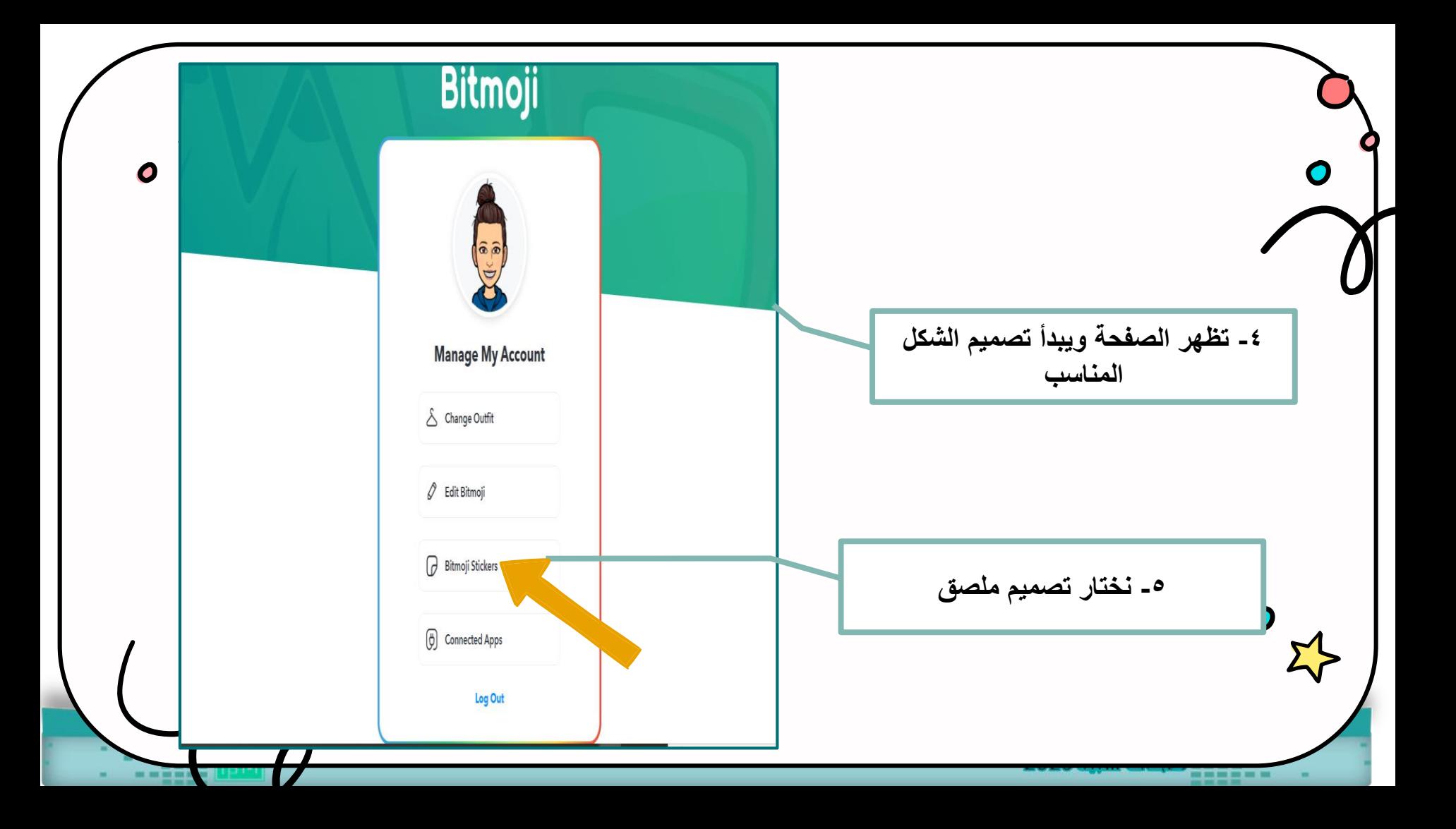

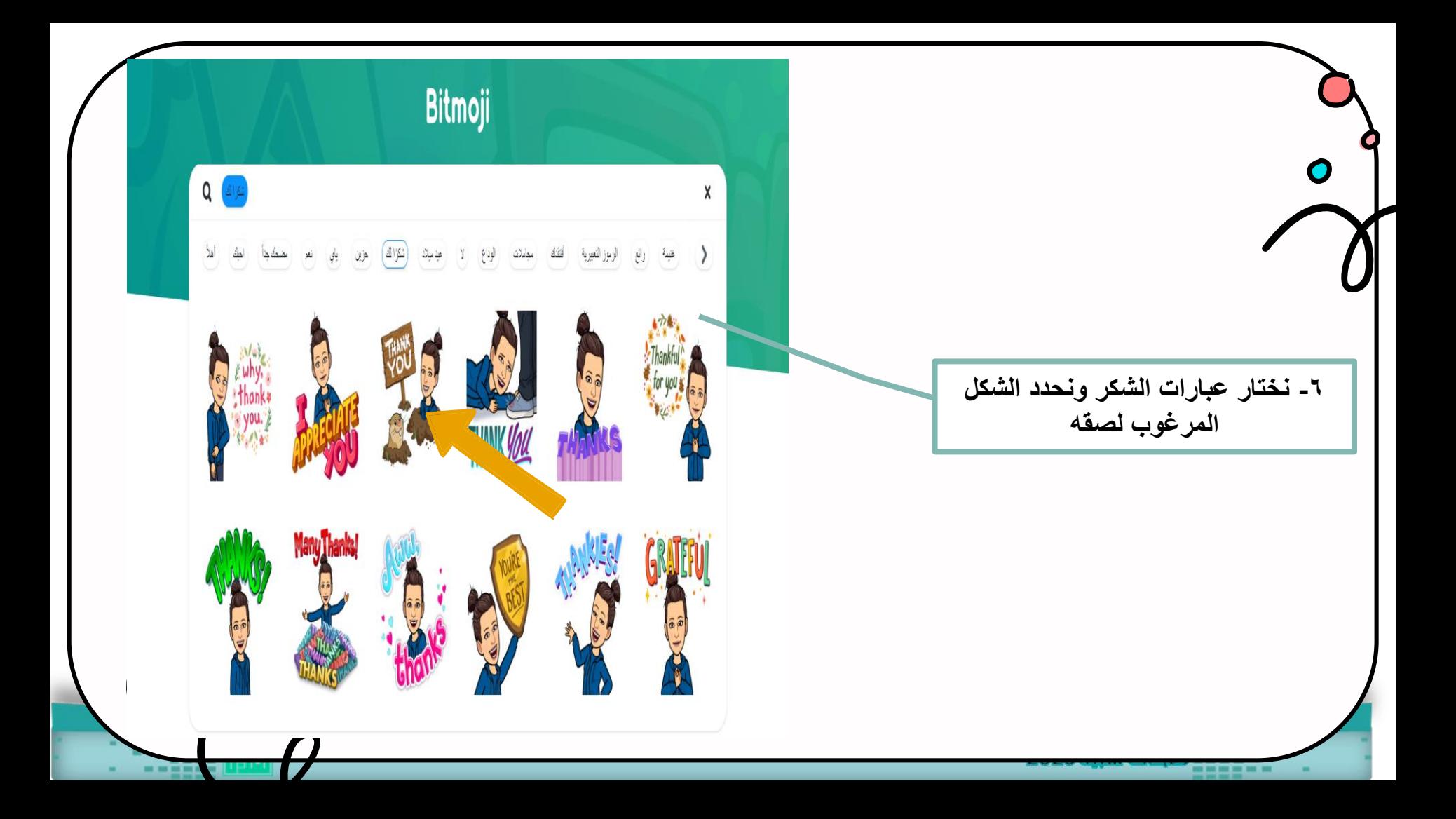

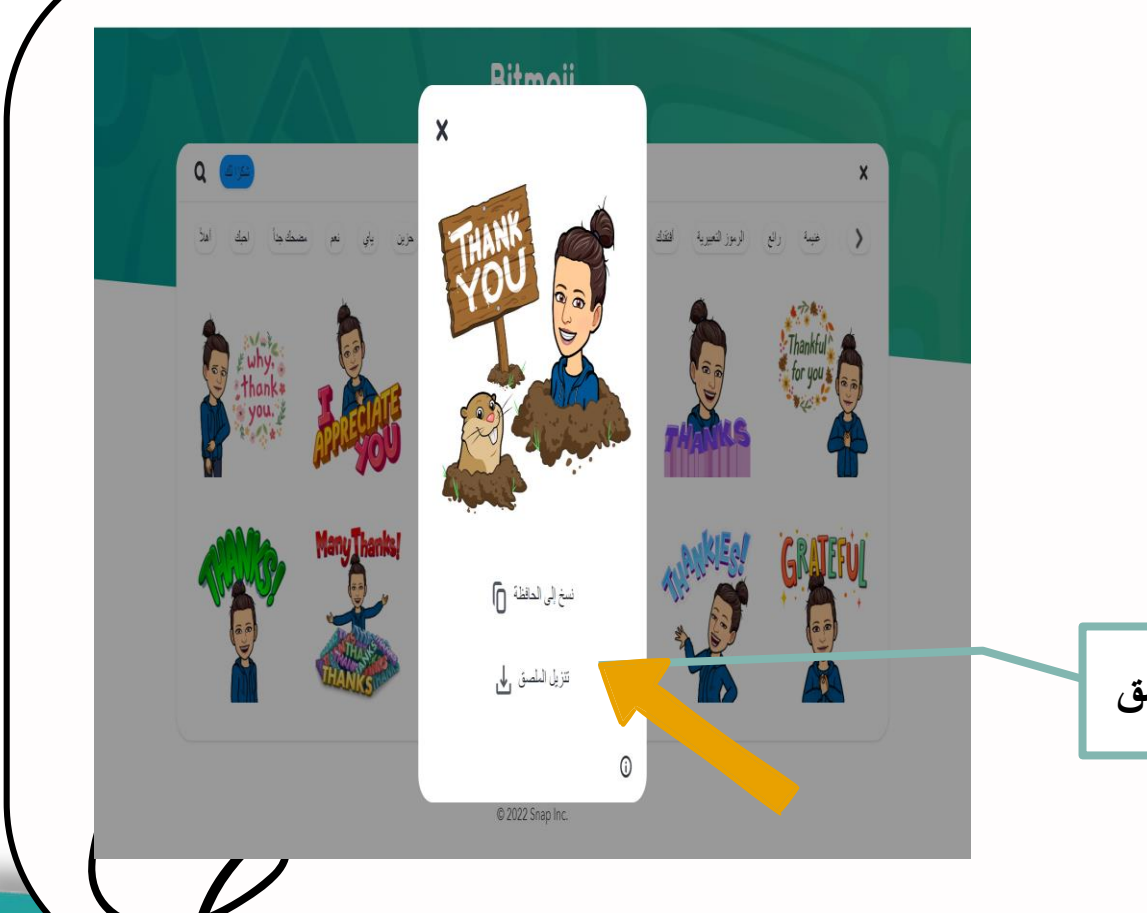

**-7 نختار تنزيل الملصق أونسخ ولصق**

 $\bullet$ 

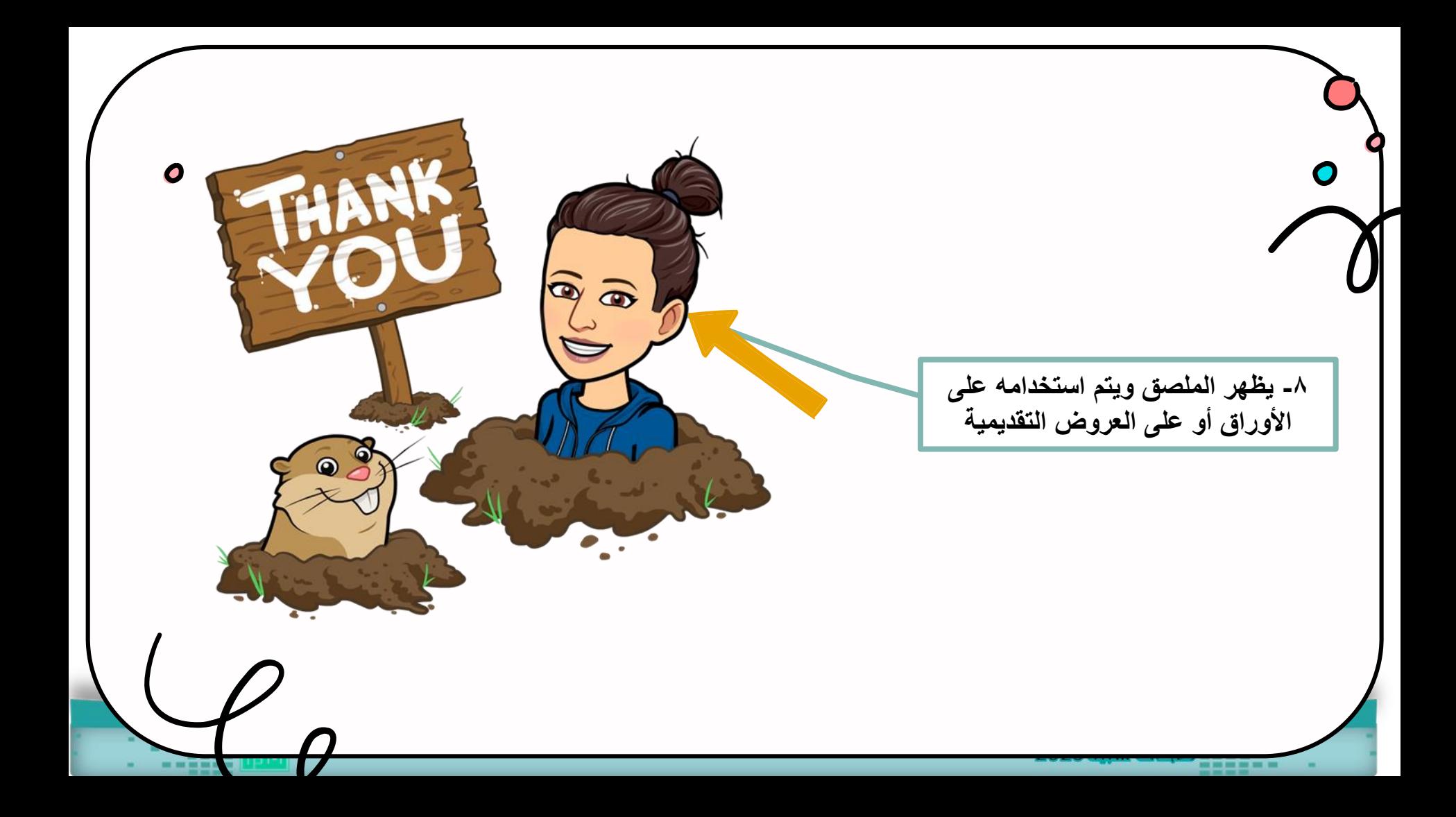

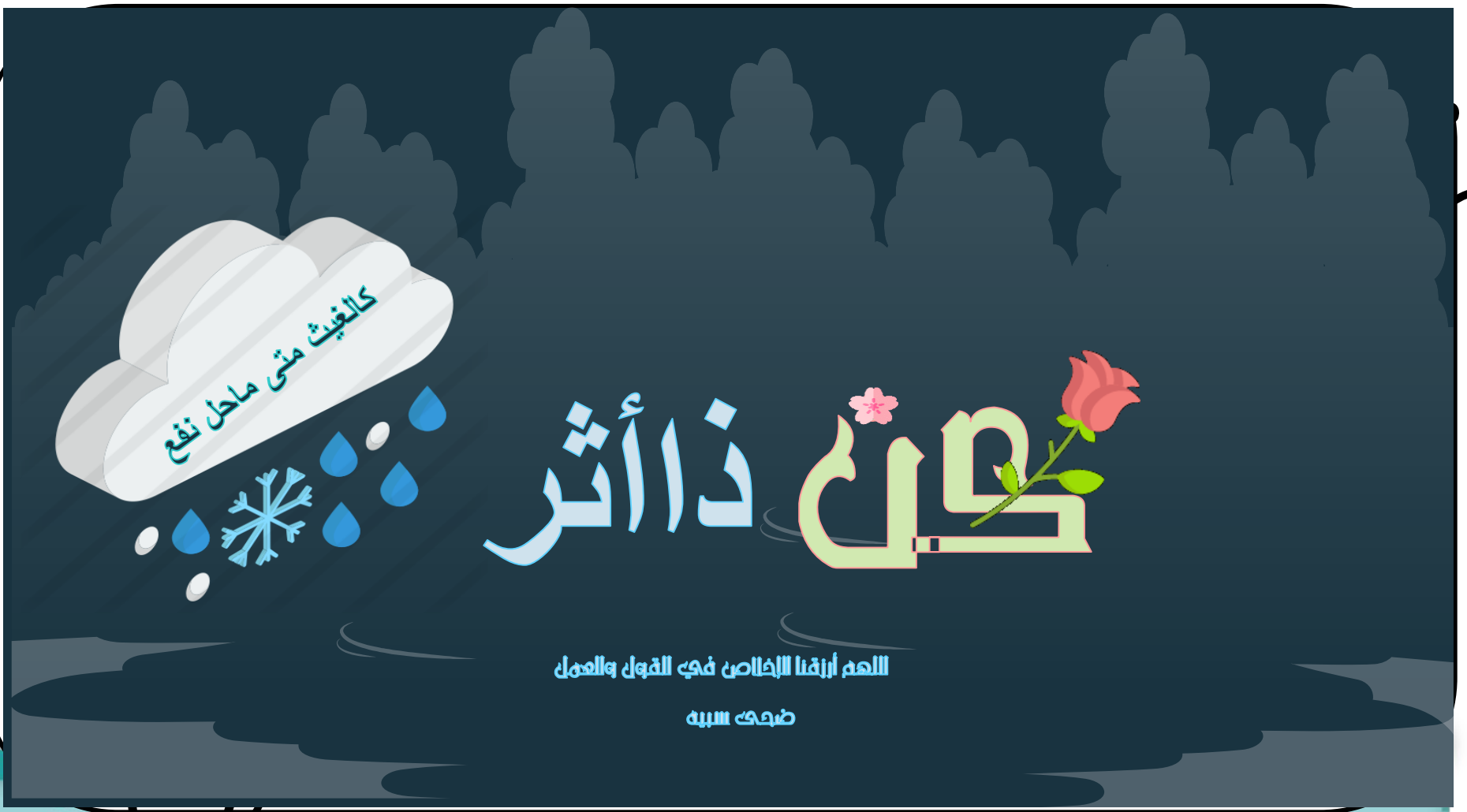